## CSEE 4119 Computer Networks

# Chapter 2 Application (2/5)

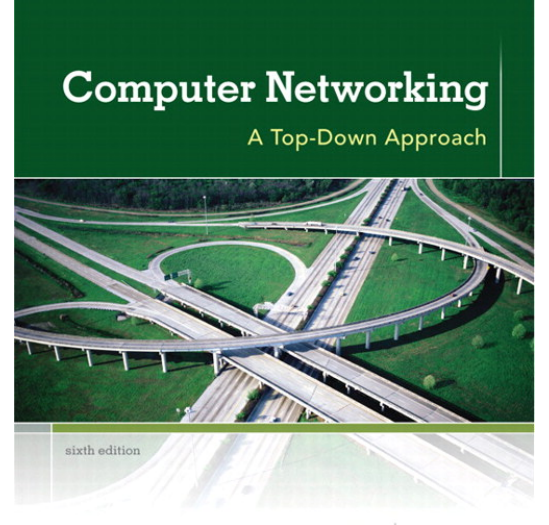

**KUROSE ROSS** 

Introduction 1-1

# Chapter 2: Application layer

- 2.1 Principles of network applications
	- ! app architectures
	- **E** app requirements
- 2.2 Web and HTTP
- 2.3 FTP
- 2.4 Electronic Mail
	- ! SMTP, POP3, IMAP
- 2.5 DNS
- 2.6 P2P applications
- 2.7 Socket programming with TCP
- 2.8 Socket programming with UDP

## Web and HTTP

First, a review…

- \* web page consists of objects
- \* object can be HTML file, JPEG image, Java applet, audio file,…
- \* web page consists of base HTML-file which includes several referenced objects
- \* each object is addressable by a URL
- " example URL:

```
www.someschool.edu/someDept/pic.gif
```
host name bath name

### HTTP overview

#### HTTP: hypertext transfer protocol

- \* Web's application layer protocol
- " client/server model
	- $\blacksquare$  client: browser that requests, receives, "displays" Web objects
	- **E** server: Web server sends objects in response to requests

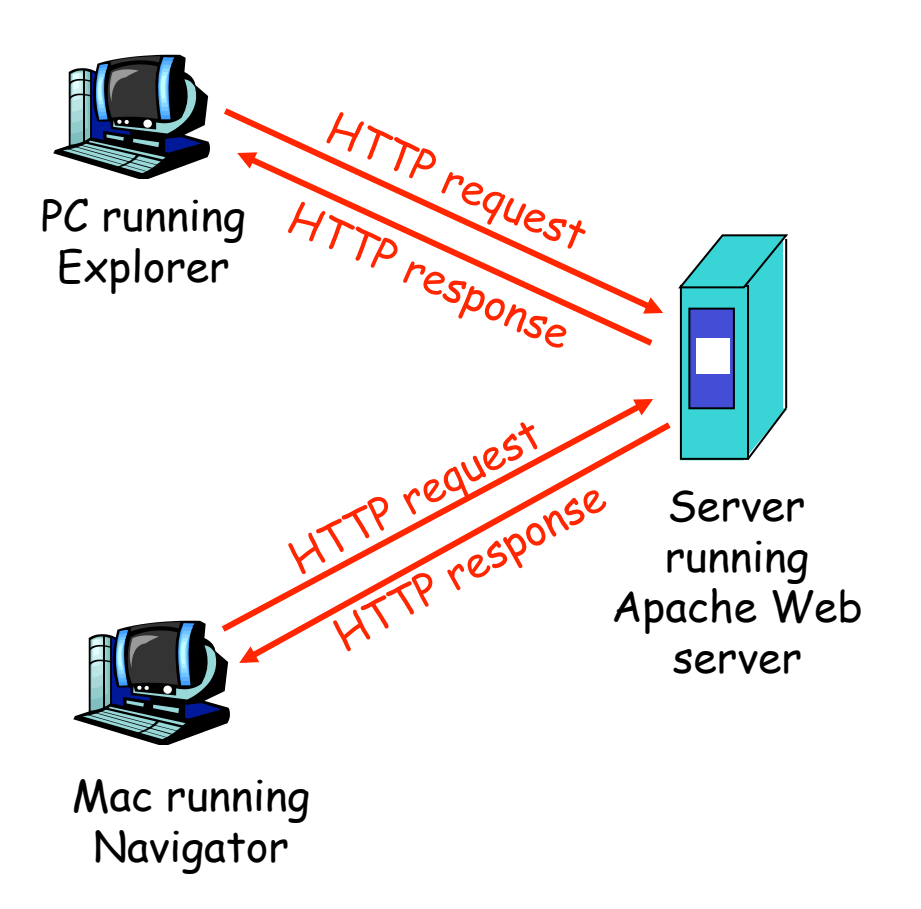

## HTTP overview (continued)

#### Uses TCP:

- \* client initiates TCP connection (creates socket) to server, port 80
- " server accepts TCP connection from client
- \* HTTP messages (applicationlayer protocol messages) exchanged between browser (HTTP client) and Web server (HTTP server)
- $\div$  TCP connection closed

### HTTP is "stateless"

\* server maintains no information about past client requests

aside

protocols that maintain "state" are complex!

- \* past history (state) must be maintained
- \* if server/client crashes, their views of "state" may be inconsistent, must be reconciled

# HTTP connections

non-persistent HTTP

\* at most one object sent over TCP connection.

#### persistent HTTP

\* multiple objects can be sent over single TCP connection between client, server.

## Nonpersistent HTTP

time

suppose user enters URL: 1a. HTTP client initiates TCP connection to HTTP server (process) at www.someSchool.edu on port 80 2. HTTP client sends HTTP request message (containing URL) into TCP connection . socket. Message indicates that client wants object someDepartment/home.index 1b. HTTP server at host www.someSchool.edu waiting for TCP connection at port 80. "accepts" connection, notifying client 3. HTTP server receives request message, forms response message containing requested object, and sends message (contains text, references to 10 jpeg images) www.someSchool.edu/someDepartment/home.index

into its socket

## Nonpersistent HTTP (cont.)

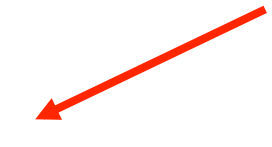

4. HTTP server closes TCP connection.

5. HTTP client receives response message containing html file, displays html. Parsing html file, finds 10 referenced jpeg objects

6. Steps 1-5 repeated for each of 10 jpeg objects

time

### Non-Persistent HTTP: Response time

definition of RTT: time for a small packet to travel from client to server and back.

#### response time:

- ◆ one RTT to initiate TCP connection
- \* one RTT for HTTP request and first few bytes of HTTP response to return
- **\*** file transmission time

total = 2RTT+transmit time

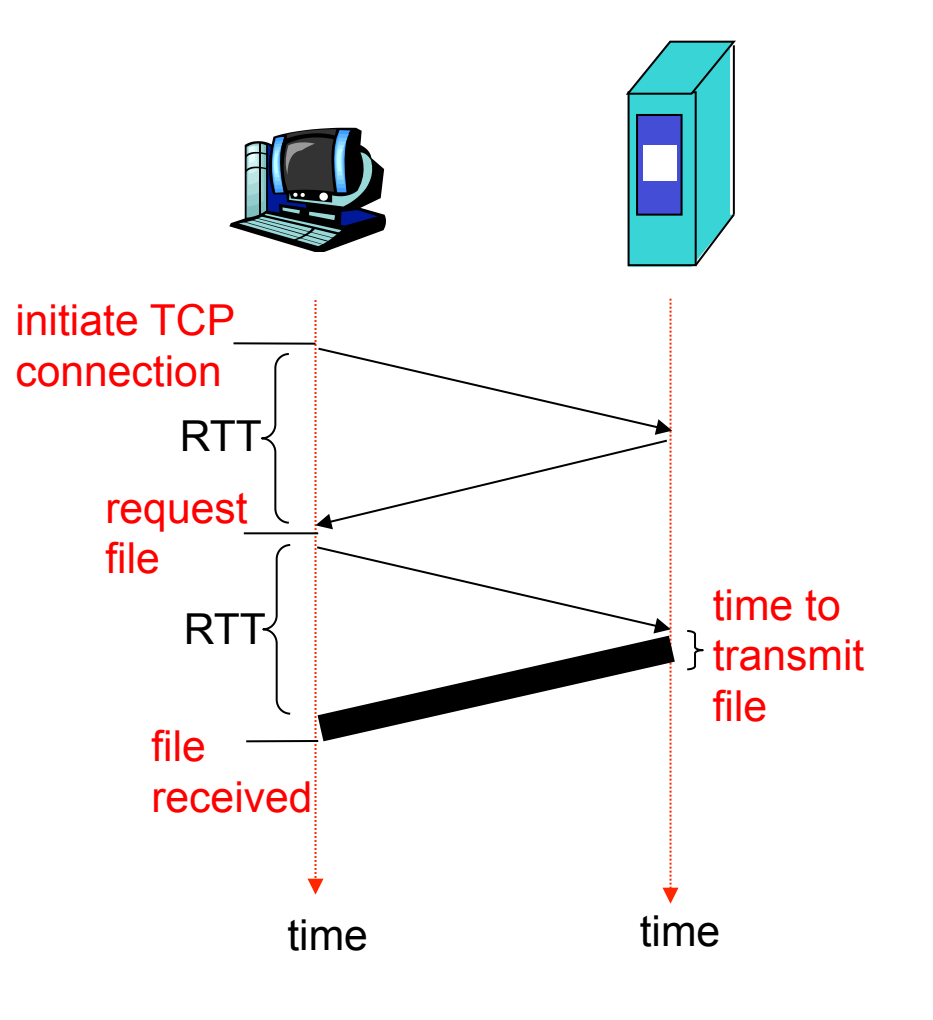

### Persistent HTTP

#### non-persistent HTTP issues:

- \* requires 2 RTTs per object
- ◆ OS overhead for each TCP connection
- \* browsers often open parallel TCP connections to fetch referenced objects

#### persistent HTTP

- \* server leaves connection open after sending response
- \* subsequent HTTP messages between same client/ server sent over open connection
- $\div$  client sends requests as soon as it encounters a referenced object
- " as little as one RTT for all the referenced objects

### HTTP request message

- \* two types of HTTP messages: request, response
- \* HTTP request message:
	- **ASCII** (human-readable format)

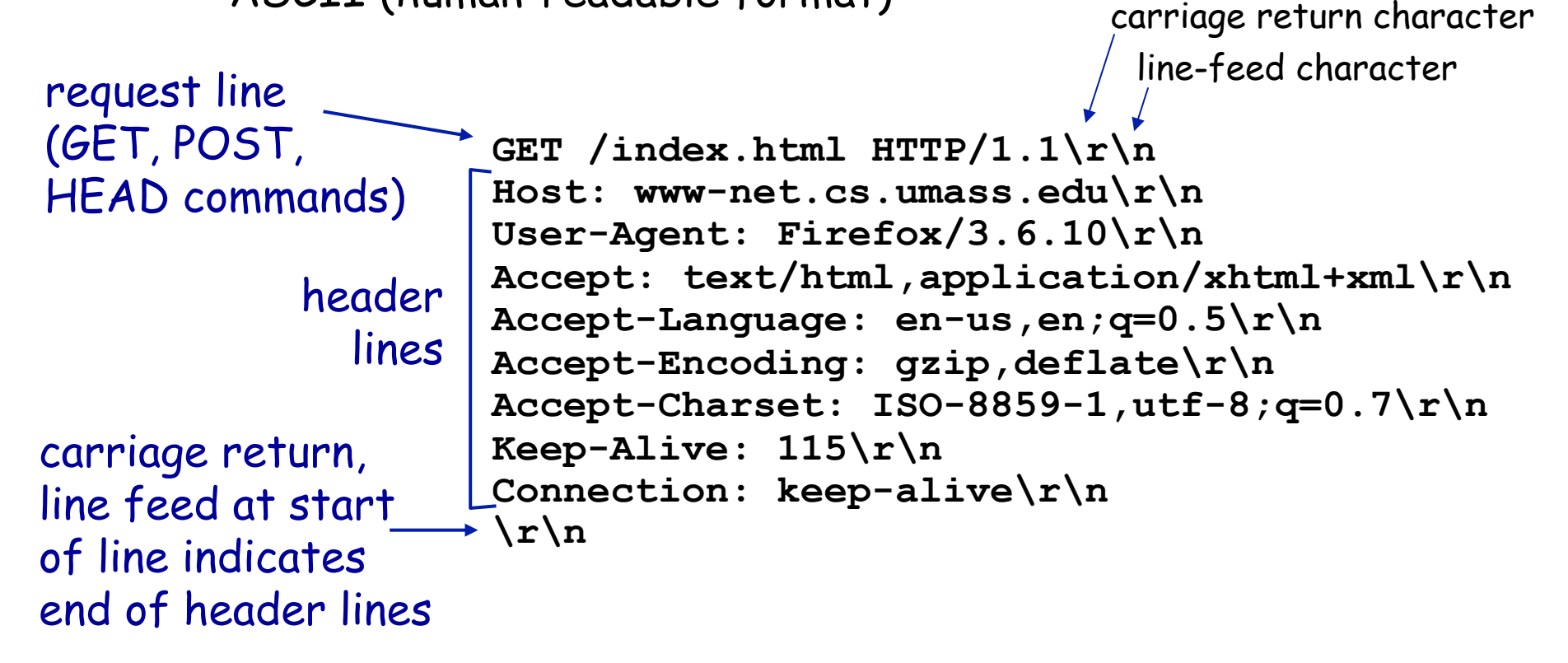

### HTTP request message: general format

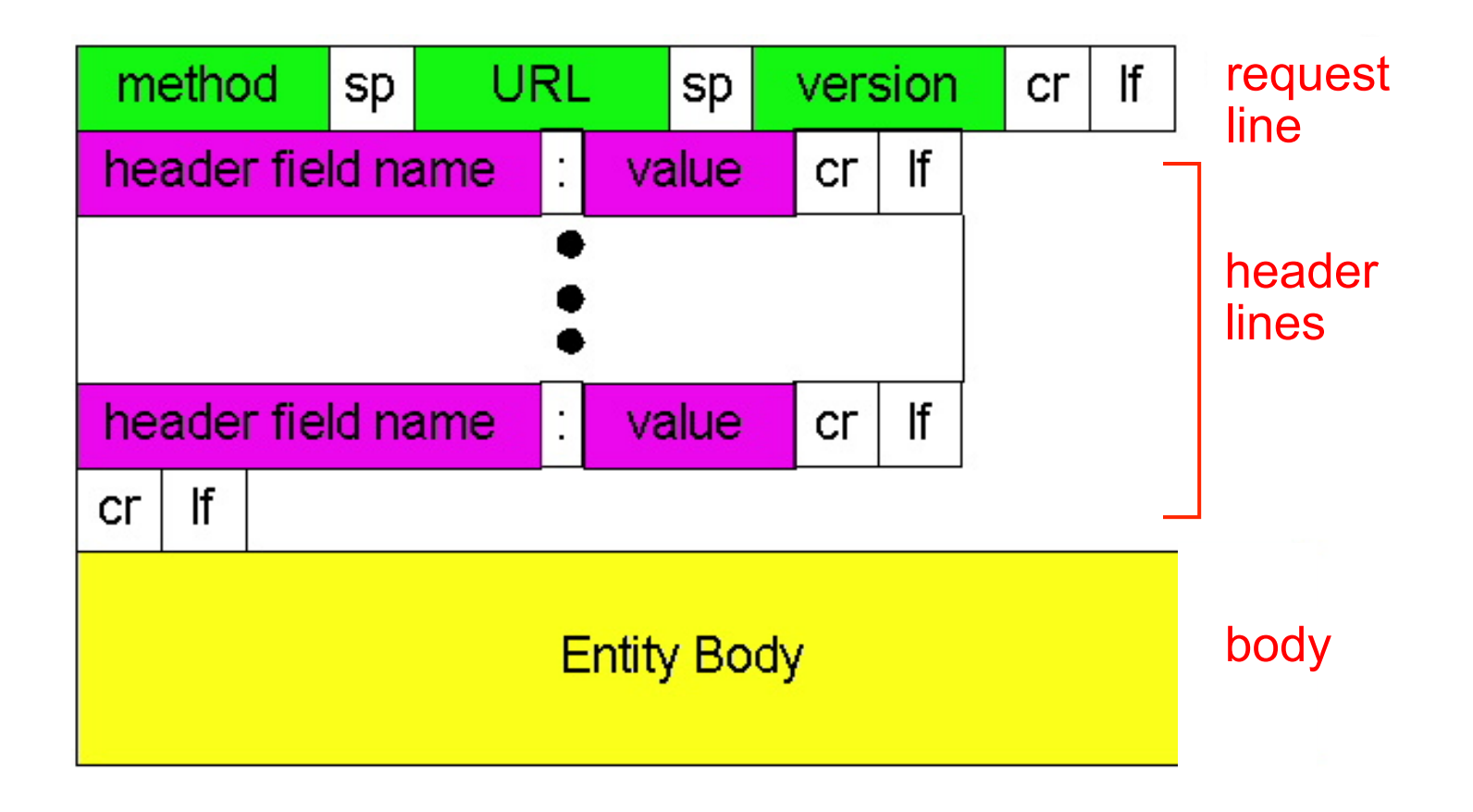

## Uploading form input

### POST method:

- **.** web page often includes form input
- \* input is uploaded to server in entity body

### URL method:

- \* uses GET method
- \* input is uploaded in URL field of request line: **www.somesite.com/animalsearch?monkeys&banana**

# Method types

#### HTTP/1.0

- " GET
- " POST
- " HEAD
	- **E** asks server to leave requested object out of response

### HTTP/1.1

- " GET, POST, HEAD
- " PUT
	- **uploads file in entity** body to path specified in URL field
- " DELETE
	- **Exercise 1** deletes file specified in the URL field

### HTTP response message

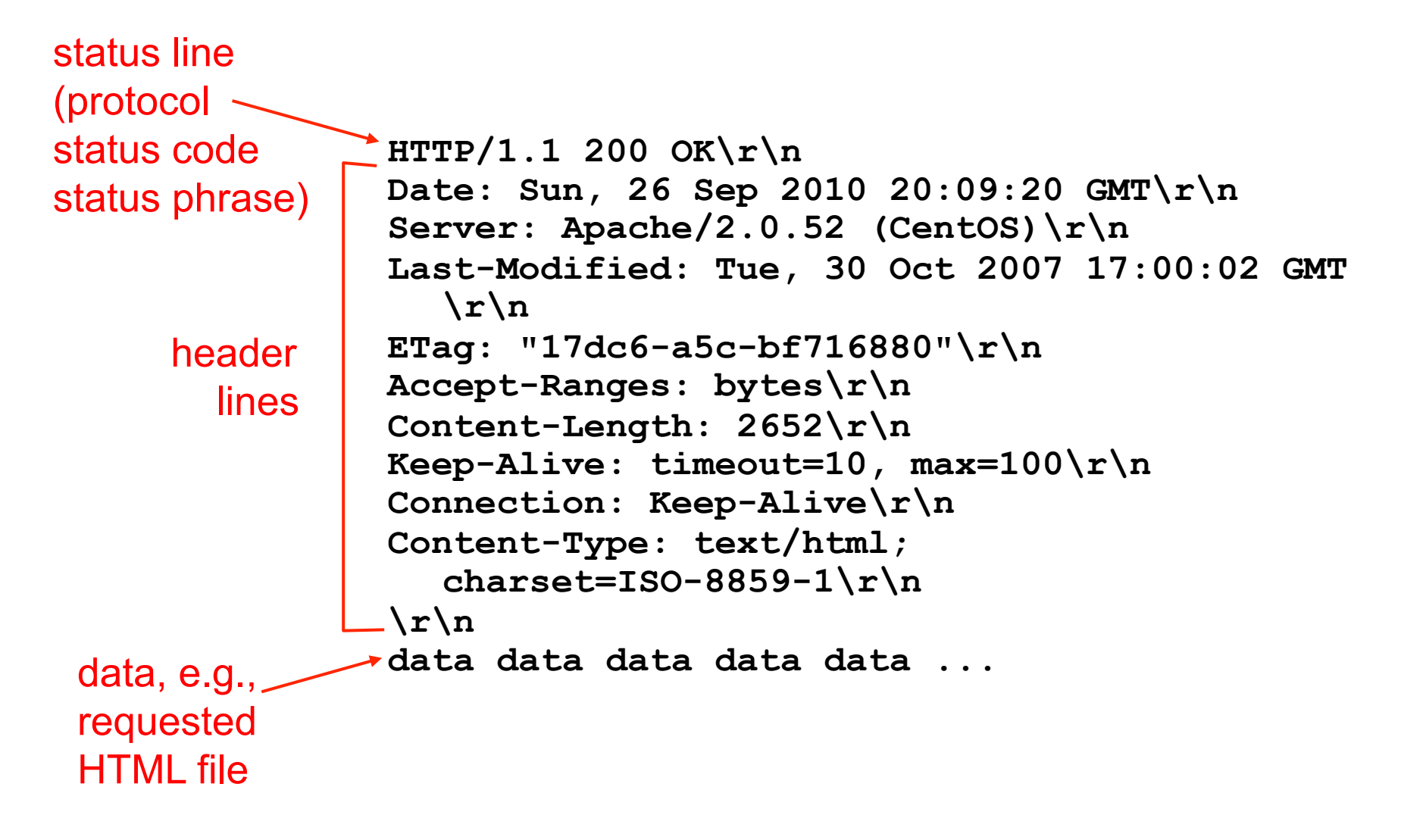

### HTTP response status codes

- \* status code appears in 1st line in server->client response message.
- " some sample codes:

**200 OK**

- **•** request succeeded, requested object later in this msg
- **301 Moved Permanently**
	- **•** requested object moved, new location specified later in this msg (Location:)
- **400 Bad Request**
	- **Pediation** 1 request msg not understood by server
- **404 Not Found**
	- **Pequested document not found on this server**
- **505 HTTP Version Not Supported**

### Trying out HTTP (client side) for yourself

#### 1. Telnet to your favorite Web server:

opens TCP connection to port 80 (default HTTP server port) at cis.poly.edu. anything typed in sent to port 80 at cis.poly.edu **telnet cis.poly.edu 80**

2. type in a GET HTTP request:

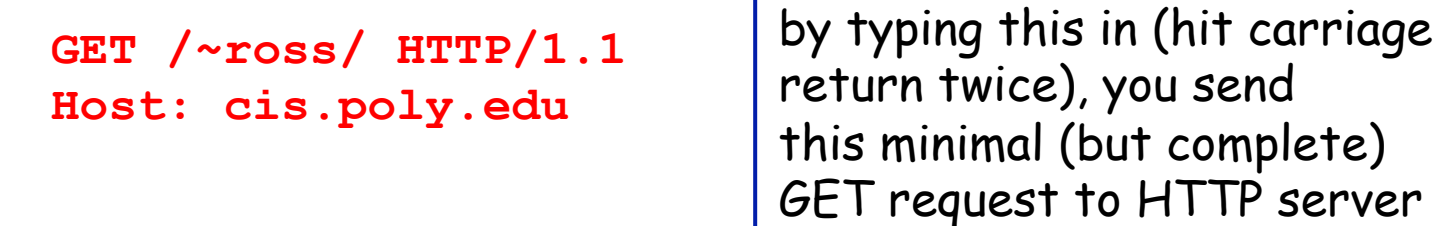

3. look at response message sent by HTTP server!

(or use Wireshark!)

## User-server state: cookies

#### many Web sites use cookies

#### four components:

- 1) cookie header line of HTTP response message
- 2) cookie header line in HTTP request message
- 3) cookie file kept on user's host, managed by user's browser
- 4) back-end database at Web site

#### example:

- " Susan always access Internet from PC
- \* visits specific ecommerce site for first time
- \* when initial HTTP requests arrives at site, site creates:
	- **unique ID**
	- **E** entry in backend database for ID

### Cookies: keeping "state" (cont.)

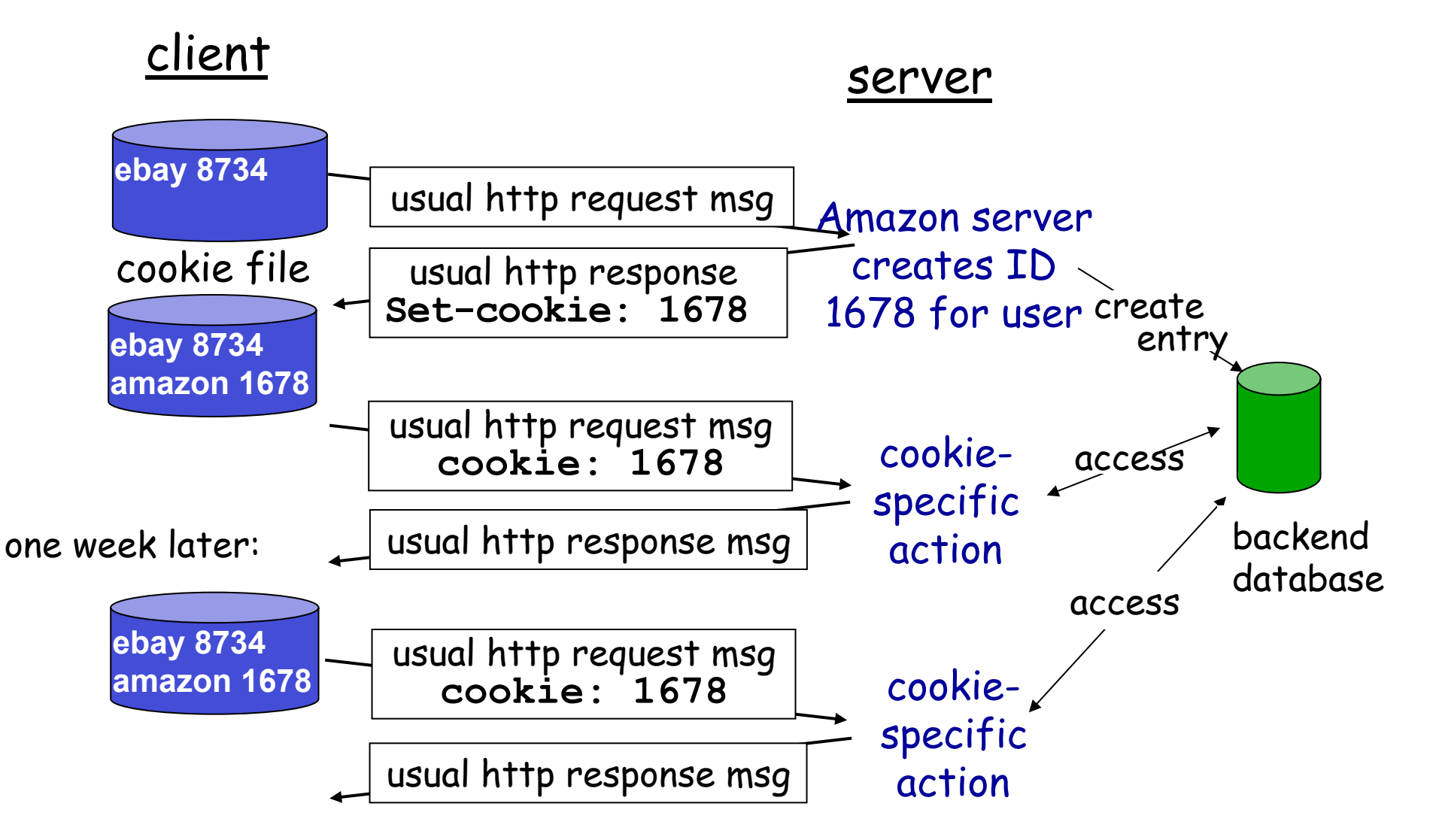

# Cookies (continued)

what cookies can bring:

- \* authorization
- $\cdot$  shopping carts
- " recommendations
- ❖ user session state (Web e-mail)

### how to keep "state" :

- \* protocol endpoints: maintain state at sender/receiver over multiple transactions
- \* cookies: http messages carry state

#### cookies and privacy: aside

- \* cookies permit sites to learn a lot about you
- \* you may supply name and e-mail to sites

## Chapter 2: Application layer

- 2.1 Principles of network applications
- 2.2 Web and HTTP
- 2.3 FTP
- 2.4 Electronic mail
- ! SMTP, POP3, IMAP 2.5 DNS
- 2.6 P2P applications
- 2.7 Socket programming with TCP
- 2.8 Socket programming with UDP

## FTP: the file transfer protocol

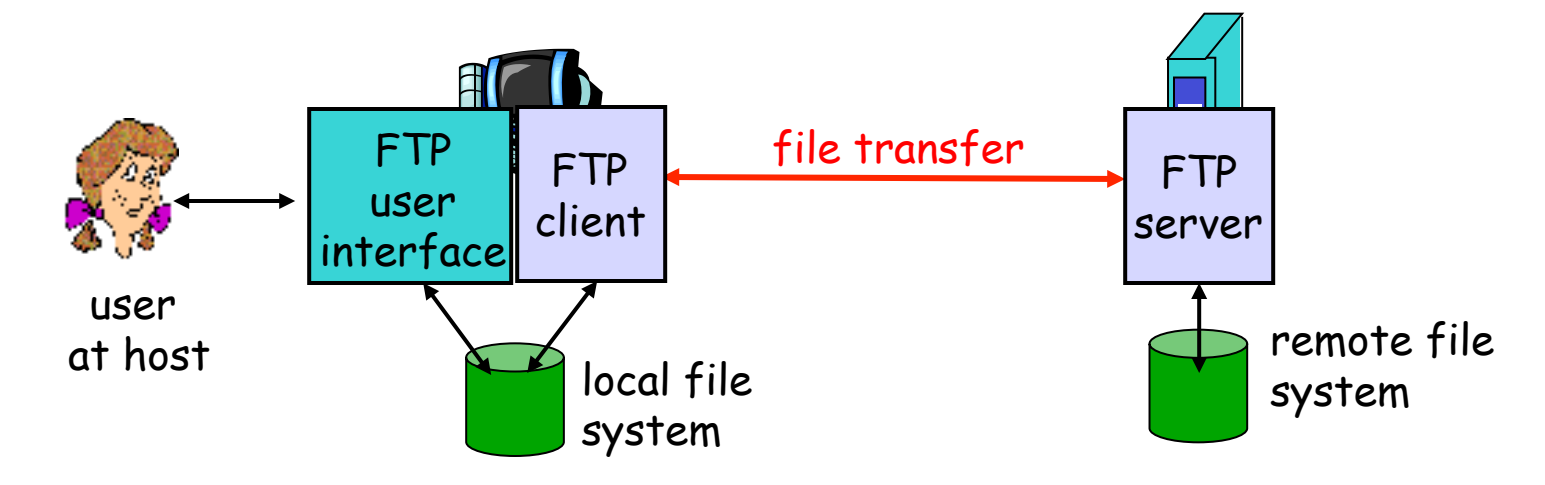

- \* transfer file to/from remote host
- " client/server model
	- **E** client: side that initiates transfer (either to/from remote)
	- **E** server: remote host
- " ftp: RFC 959
- \* ftp server: port 21

### FTP: separate control, data connections

- **ETP client contacts FTP server** at port 21, TCP is transport protocol
- \* client authorized over control connection
- \* client browses remote directory by sending commands over control connection.
- " when server receives file transfer command, server opens 2nd TCP connection (for file) to client
- $\cdot$  after transferring one file, server closes data connection.

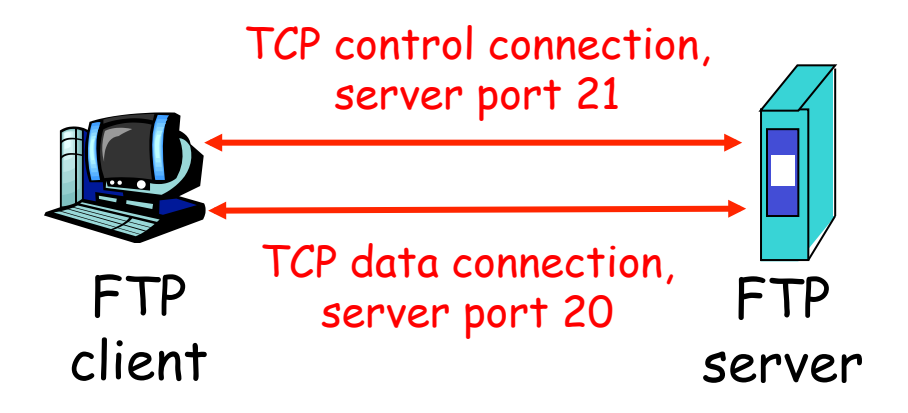

- \* server opens another TCP data connection to transfer another file.
- " control connection: "out of band"
- \* FTP server maintains "state": current directory, earlier authentication

### FTP commands, responses

#### sample commands:

- " sent as ASCII text over control channel
- " **USER** *username*
- " **PASS** *password*
- $\div$  LIST return list of file in current directory
- " **RETR filename** retrieves (gets) file
- " **STOR filename** stores (puts) file onto remote host

#### sample return codes

- \* status code and phrase (as in HTTP)
- " **331 Username OK, password required**
- $\div$  125 data connection **already open; transfer starting**
- " **425 Can**'**t open data connection**
- " **452 Error writing file**

## Chapter 2: Application layer

- 2.1 Principles of network applications
- 2.2 Web and HTTP
- 2.3 FTP
- 2.4 Electronic Mail
- ! SMTP, POP3, IMAP 2.5 DNS
- 2.6 P2P applications
- 2.7 Socket programming with TCP
- 2.8 Socket programming with UDP

## Electronic Mail

#### Three major components:

- \* user agents
- \* mail servers
- \* simple mail transfer protocol: SMTP

#### User Agent

- " a.k.a. "mail reader"
- \* composing, editing, reading mail messages
- " e.g., Outlook, elm, Mozilla Thunderbird, iPhone mail client
- \* outgoing, incoming messages stored on server

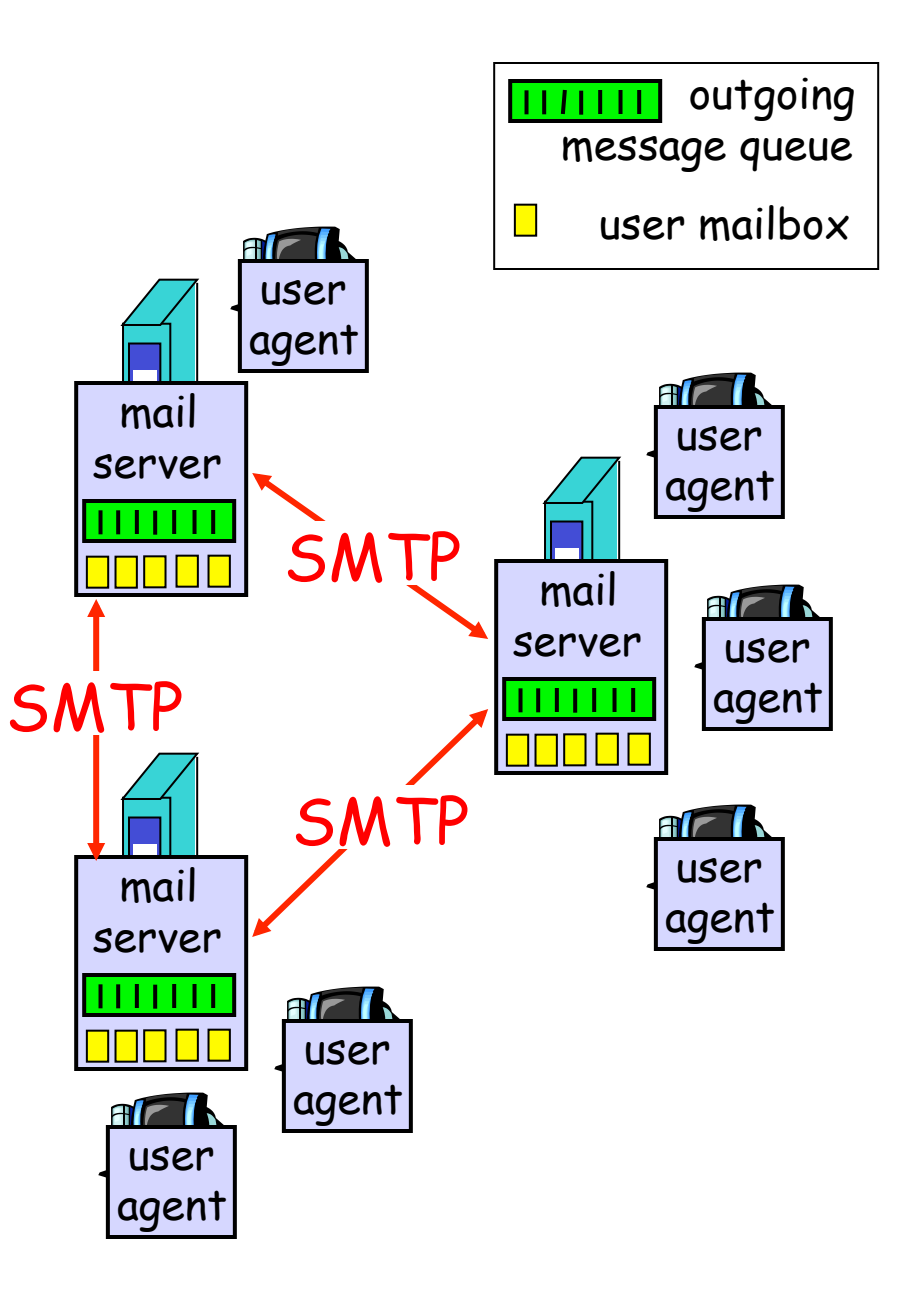

## Electronic Mail: mail servers

#### Mail Servers

- \* mailbox contains incoming messages for user
- \* message queue of outgoing (to be sent) mail messages
- " SMTP protocol between mail servers to send email messages
	- **E** client: sending mail server
	- **Server**": receiving mail server

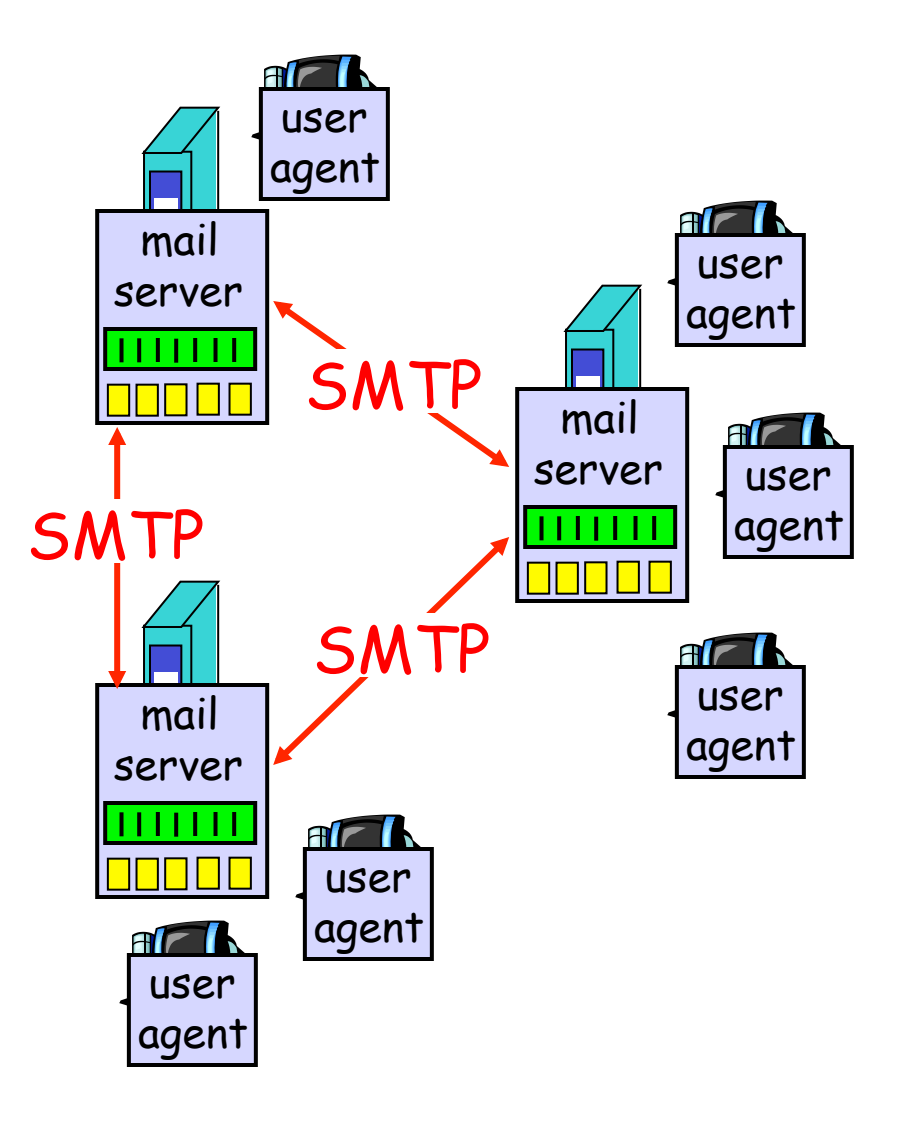

### Electronic Mail: SMTP [RFC 2821]

- \* uses TCP to reliably transfer email message from client to server, port 25
- \* direct transfer: sending server to receiving server
- $\cdot$  three phases of transfer
	- **•** handshaking (greeting)
	- **· transfer of messages**
	- **E** closure
- " command/response interaction
	- **E** commands: ASCII text
	- **Perfonse:** status code and phrase
- \* messages must be in 7-bit ASCII

### Scenario: Alice sends message to Bob

- 1) Alice uses UA to compose message and "to" bob@someschool.edu
- 2) Alice's UA sends message to her mail server; message placed in message queue
- 3) Client side of SMTP opens TCP connection with Bob's mail server
- 4) SMTP client sends Alice's message over the TCP connection
- 5) Bob's mail server places the message in Bob's mailbox
- 6) Bob invokes his user agent to read message

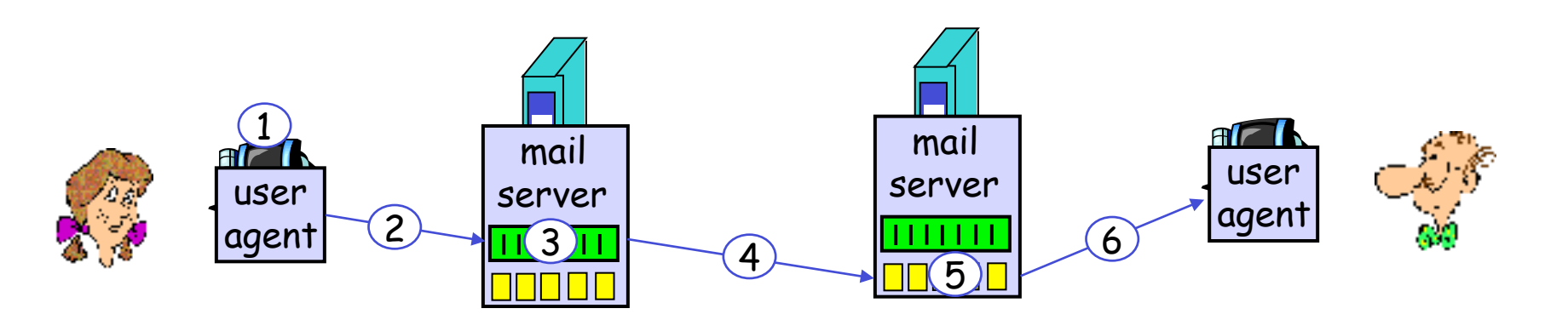

### Sample SMTP interaction

- **S: 220 hamburger.edu**
- **C: HELO crepes.fr**
- **S: 250 Hello crepes.fr, pleased to meet you**
- **C: MAIL FROM: <alice@crepes.fr>**
- **S: 250 alice@crepes.fr... Sender ok**
- C: RCPT TO: <bob@hamburger.edu>
- **S: 250 bob@hamburger.edu ... Recipient ok**
- **C: DATA**
- **S: 354 Enter mail, end with "." on a line by itself**
- **C: Do you like ketchup?**
- **C: How about pickles?**
- **C: .**
- **S: 250 Message accepted for delivery**
- **C: QUIT**
- **S: 221 hamburger.edu closing connection**

### Try SMTP interaction for yourself:

- \* telnet servername 25
- \* see 220 reply from server
- \* enter HELO, MAIL FROM, RCPT TO, DATA, QUIT commands
- above lets you send email without using email client (reader)

## SMTP: final words

- ◆ SMTP uses persistent connections
- \* SMTP requires message (header & body) to be in 7 bit ASCII
- " SMTP server uses CRLF.CRLF to determine end of message

#### comparison with HTTP:

- \* HTTP: pull
- " SMTP: push
- " both have ASCII command/response interaction, status codes
- " HTTP: each object encapsulated in its own response msg
- ◆ SMTP: multiple objects sent in multipart msg

## Mail message format

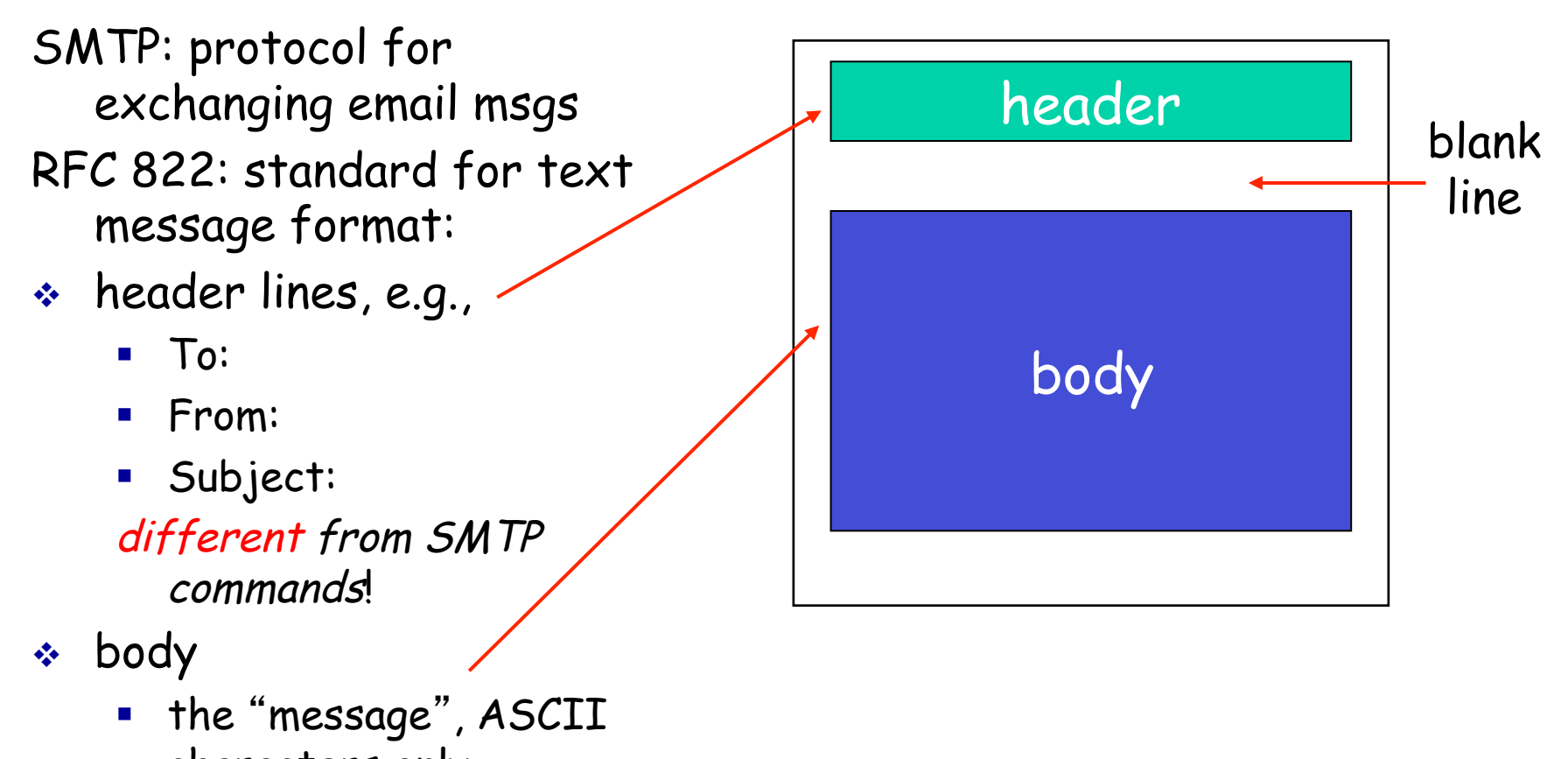

characters only

# Mail access protocols

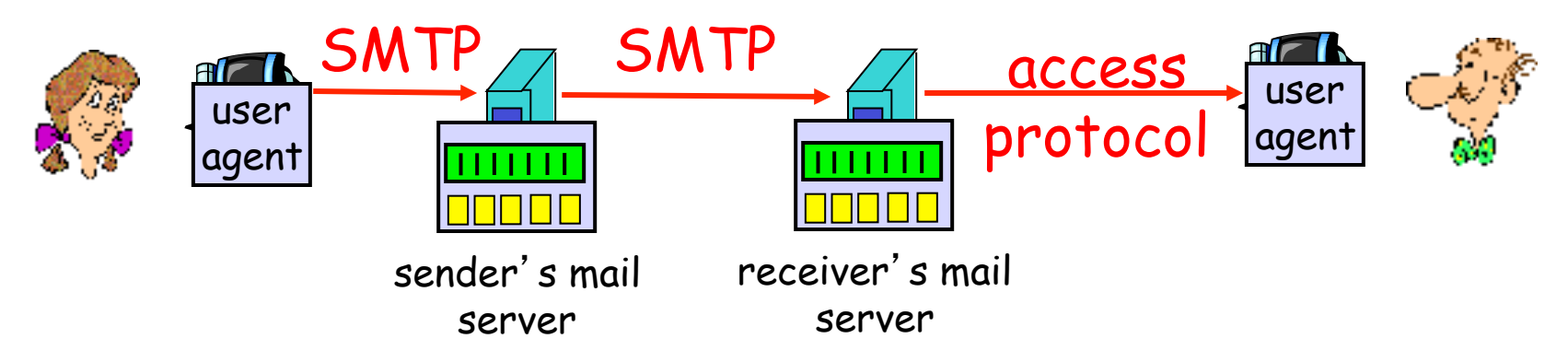

- " SMTP: delivery/storage to receiver's server
- \* mail access protocol: retrieval from server
	- ! POP: Post Office Protocol [RFC 1939]
		- authorization (agent <-->server) and download
	- **E IMAP: Internet Mail Access Protocol [RFC 1730]** 
		- more features (more complex)
		- manipulation of stored msgs on server
	- **.** HTTP: gmail, Hotmail, Yahoo! Mail, etc.

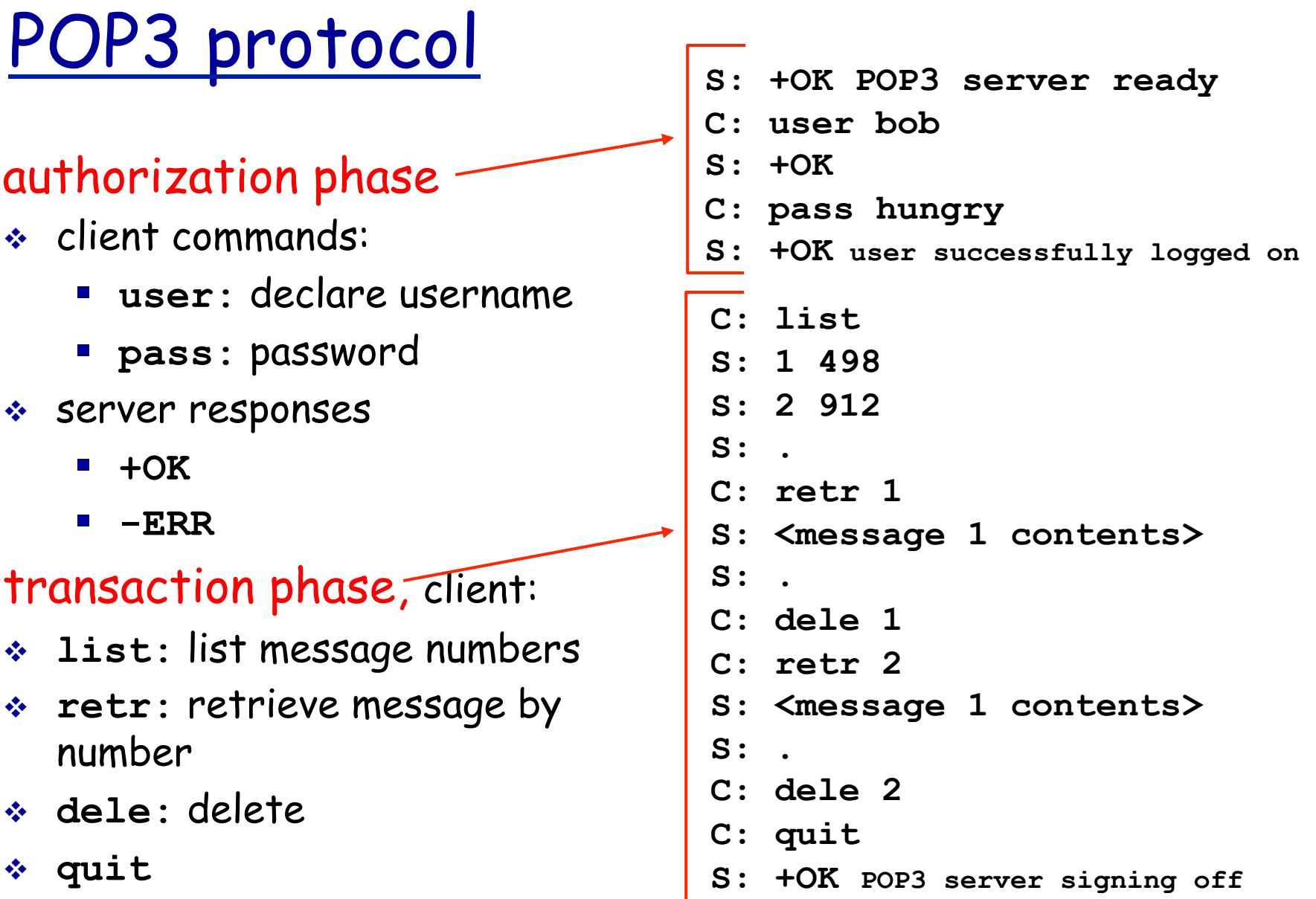

# POP3 (more) and IMAP

#### more about POP3

- $\div$  previous example uses "download and delete" mode.
- " Bob cannot re-read email if he changes client
- " "download-and-keep" : copies of messages on different clients
- " POP3 is stateless across sessions

#### IMAP

- \* keeps all messages in one place: at server
- \* allows user to organize messages in folders
- \* keeps user state across sessions:
	- names of folders and mappings between message IDs and folder name